### **Instructions**

### **Applicant or Proxy**

- 1. The fields and check boxes on this form may be filled with Adobe Acrobat:<http://get.adobe.com/reader>
- 2. Complete section A **(required fields are marked with \*)** and indicate Request Type
- 3. Indicate an existing user to mirror OR select (or click) individual options in sections B–H (pgs. 2 8) *\*Please note that this option will copy the other user's access exactly for items in each section. Any existing access will be replaced with this new security.*
- 4.Print a hard copy with applicant name, have applicant sign and date the Required Approvals section (pg. 8)
- 5. Route completed form to applicant's department head for signatures.

#### **Security Approvers**

- 1. Review requested access
- 2.Print your name, sign and date the appropriate area in the Required Approvals section (pg. 8)
- 3.Enter an 'X' in the Request Approved or Request Denied box
- 4. Route the form to the approver for the next area where access has been requested. If no additional approval is required, route the form to: [foitsecurity@northwestern.edu](mailto:foitsecurity@northwestern.edu)

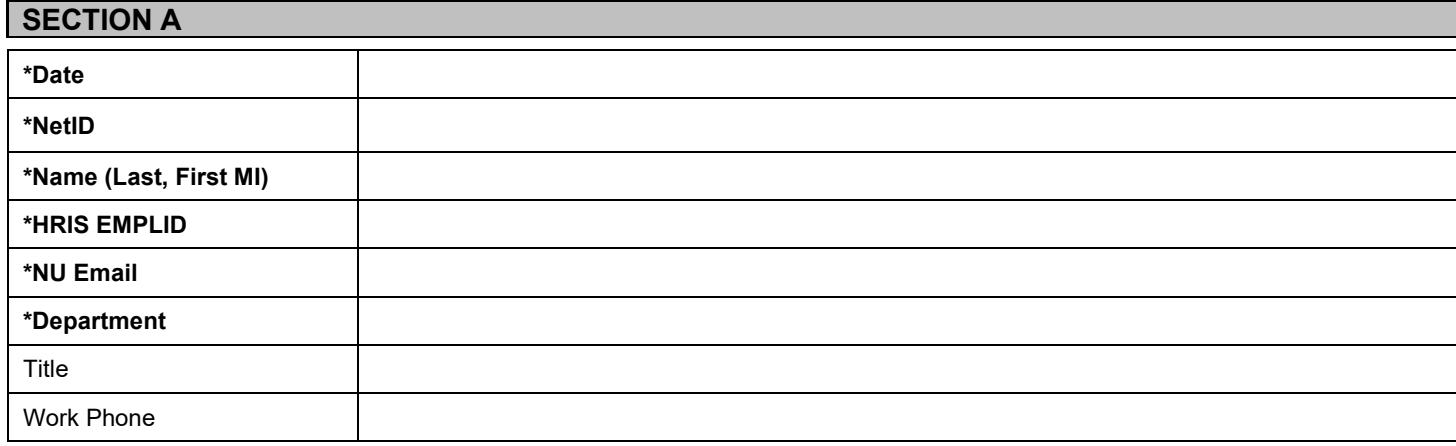

### **REQUEST TYPE (Check all that apply)**

To **add** a user, select the appropriate box(es) below, then complete section(s) B–F.

To **inactivate** a user, select the appropriate box(es) below, sign, and forward form to [foitsecurity@northwestern.edu.](mailto:foitsecurity@northwestern.edu)

To **modify** access, select box(es) below, then select add/delete as appropriate in section(s) B–F.

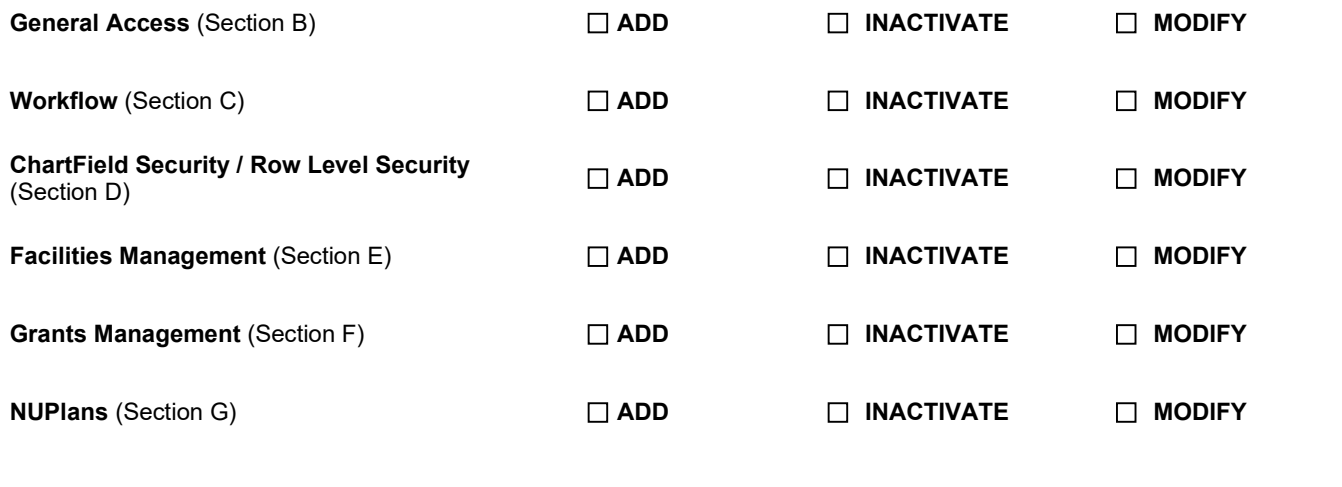

### **Is this a School or Department transfer?**  $\Box$  Yes  $\Box$  No

(Please note all previous FFRA Security Access is removed for transferred users)

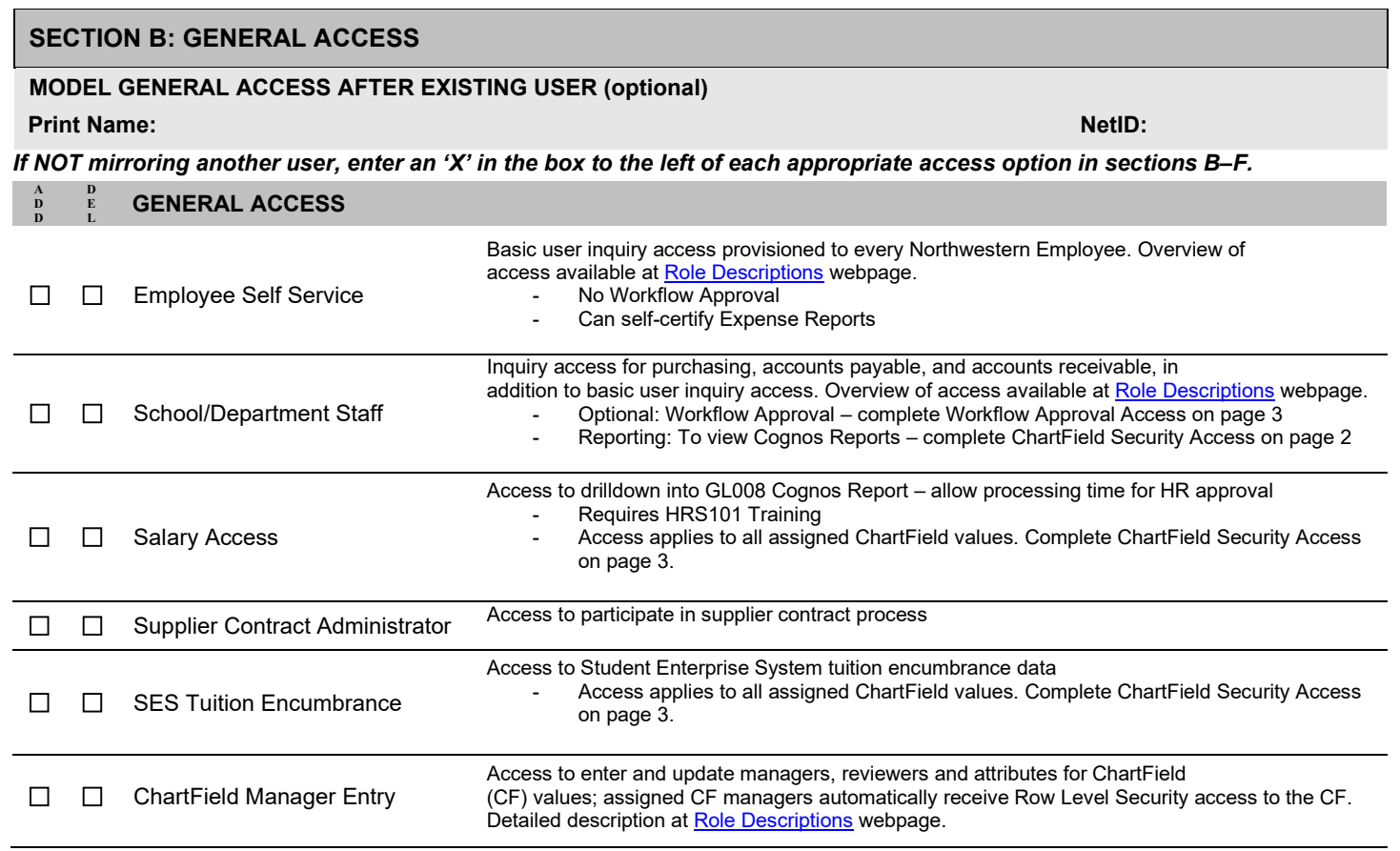

### **SECTION C: WORKFLOW**

### **MODEL WORKFLOW ACCESS AFTER EXISTING USER (optional)**

### **Print Name: NetID:**

Workflow approval provides the ability to approve expense reports, requisitions, payment requests and journals for the specified department or project. Budget Approval provides the ability to approve budget journals of any amount for the specified department.

You may specify a tree node to grant approval for multiple departments. The Department Tree Mapping reference document defines the available tree nodes and underlying departments.

Specifying a Dept Approval Level or Project Approval grants Expense Approval, Requisition & PO Approval, Payment Request Approval and Journal Approval roles.

Specifying Dept Budget Approval grants the Budget Journal Approval role.

Specifying ChartField Request Approver grants the PG-GL-Field Request Approver role.

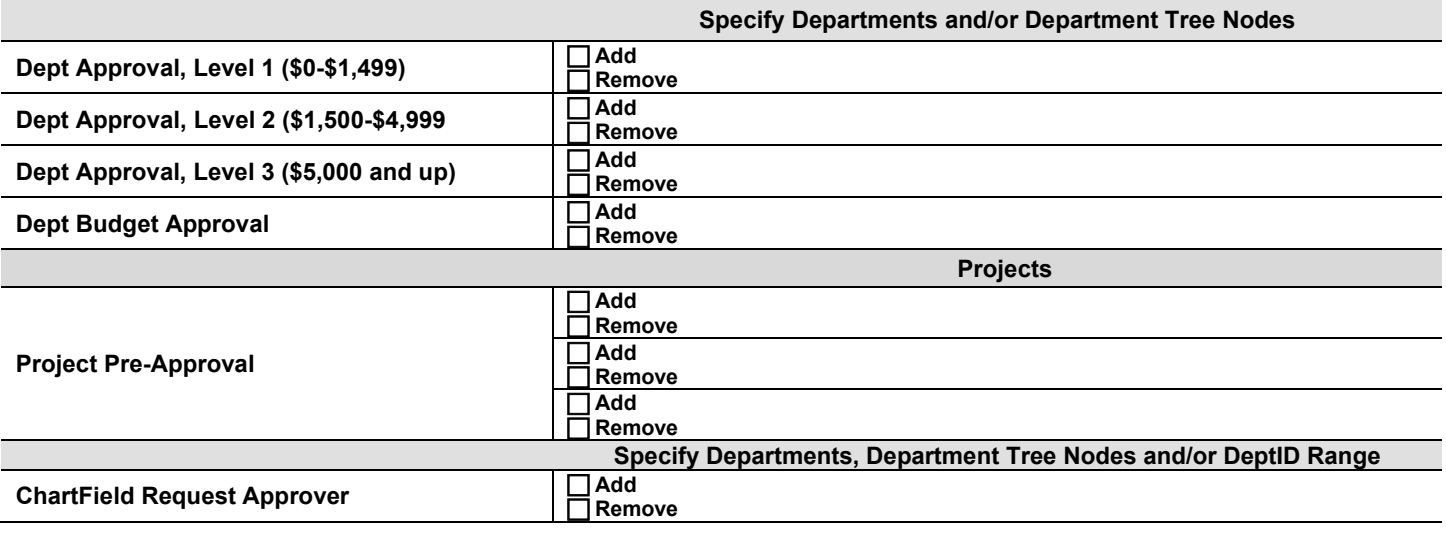

### **SECTION D: CHARTFIELD SECURITY ACCESS (ROW LEVEL SECURITY)**

### **MODEL RLS ACCESS AFTER EXISTING USER (optional)**

#### **Print Name: NetID:**

Row Level Security indicates the data that you will be able to view online and in reports. General ledger, Budget ledger, and Grants information are limited by your row level security access.

You may specify a tree node to grant access for multiple departments. The Department Tree Mapping reference document defines the available tree nodes and underlying departments.

 Only indicate project access for projects that are not owned by the departments that you have listed below. Department access automatically grants access to all projects owned by those departments. The Dean's Office that owns any projects specified will be contacted for approval prior to granting access.

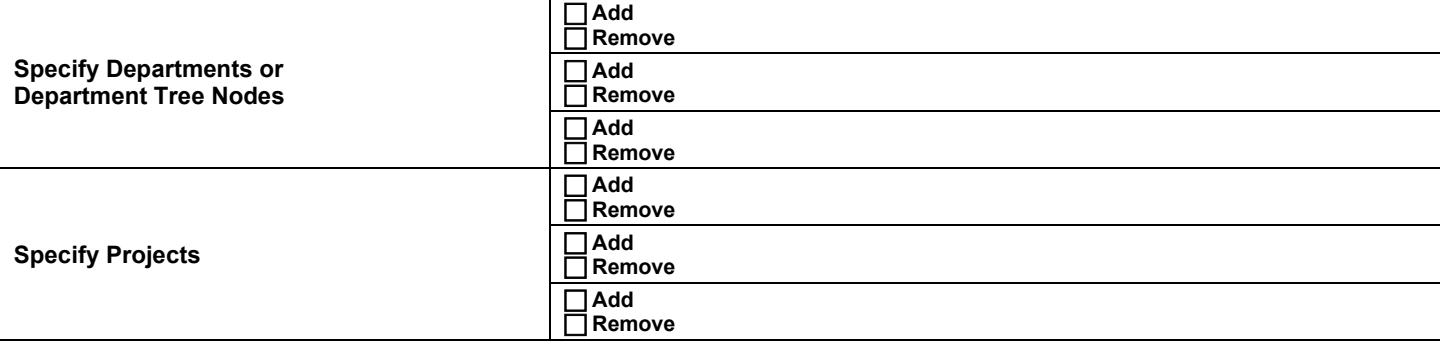

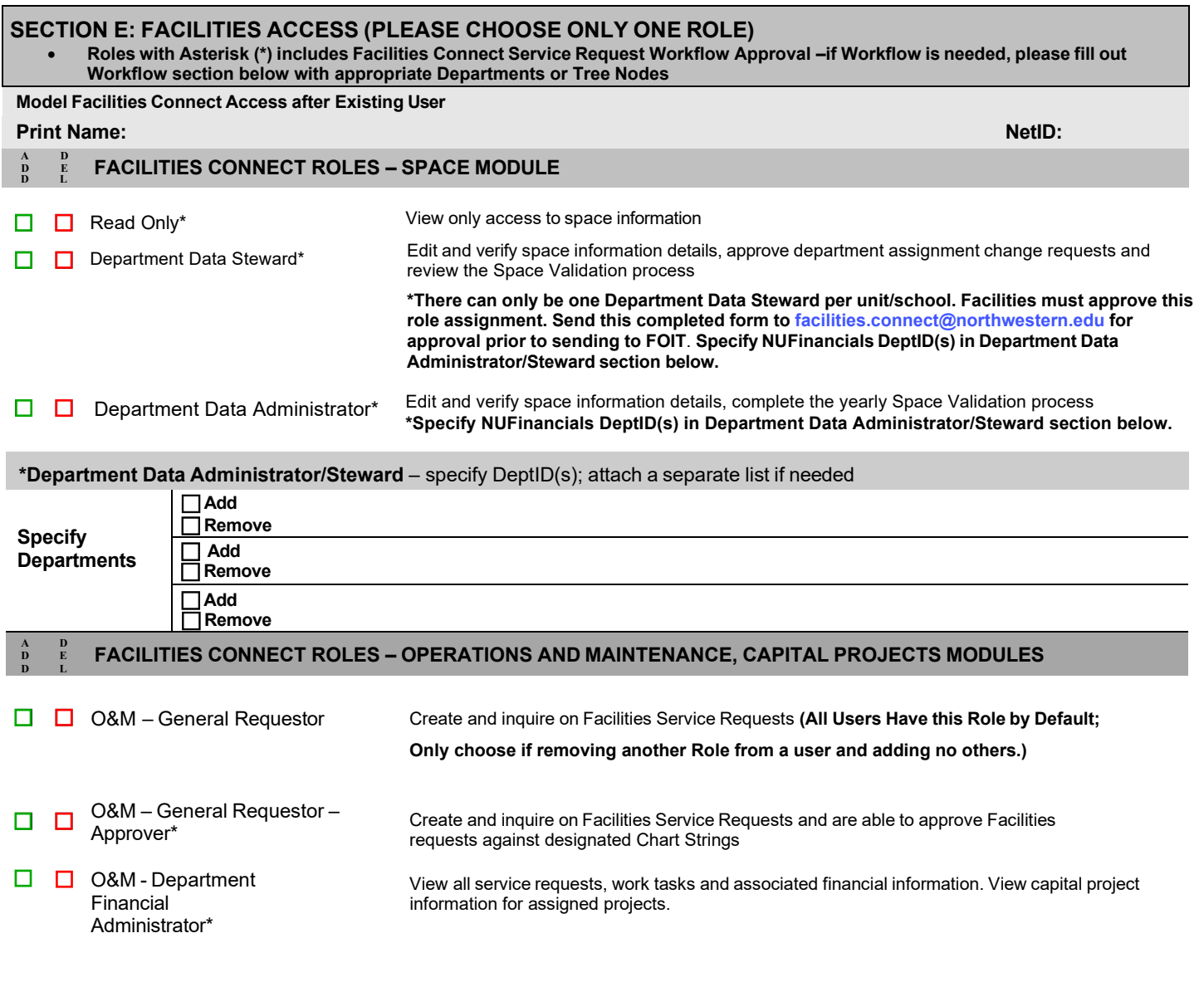

### **WORKFLOW (PROVIDES ACCESS TO APPROVE FACILITIES CONNECT SERVICE REQUESTS)**

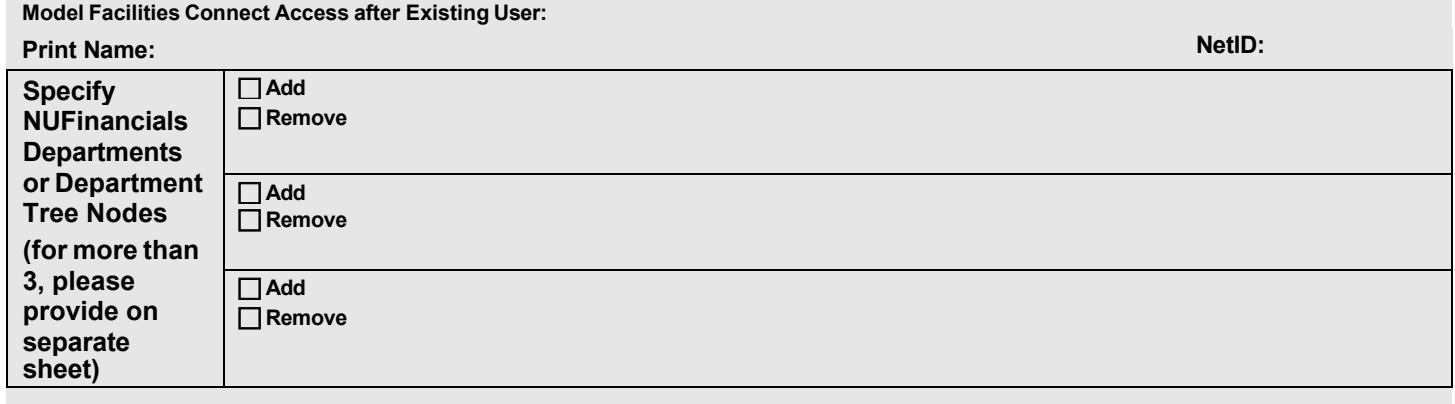

### **SECTION F: GRANTS DEPARTMENT ROLES**

### **MODEL GRANTS ROLES AFTER EXISTING USER (optional)**

### **Print Name: NetID: NetID: NetID: NetID: NetID: NetID: NetID: NetID: NetID: NetID: NetID: NetID: NetID: NetID: NetID: NetID: NetID: NetID: NetID: NetID: NetID: NetID: NetID:**

Office for Sponsored Research (OSR) data contains confidential information. The technical, programmatic, and budgetary details of an individual proposal are confidential and the contents of a proposal may not be disclosed without the prior written approval of the proposal's PI. Any authorized university user may otherwise access proposal data elements such as the proposal title, amount requested, and period of performance without obtaining the PI's approval. Aggregate proposal data may be reported in accordance with the restrictions set forth in the remainder of this Agreement. Researcher social security numbers and employee IDs are confidential and may only be disclosed to units who are administering the proposal or award.

By signing this request you agree to the following provisions. You will not provide others with unlimited access to OSR data without prior approval of OSR. You will not seek personal benefit or permit others to benefit personally from information contained in any OSR dataset. You will not divulge the contents of any record or report to any person except in the conduct of your work assignment and in accordance with University and departmental policies. You acknowledge OSR as the data collection source when making any permitted disclosures of OSR data. You understand that OSR provides all data without warranty. You are obligated to inform OSR of any problems detected in the OSR data as soon as possible. You will not include or cause to be included in any record or report a false, inaccurate, or misleading entry. You will not divulge IDs or passwords to anyone.

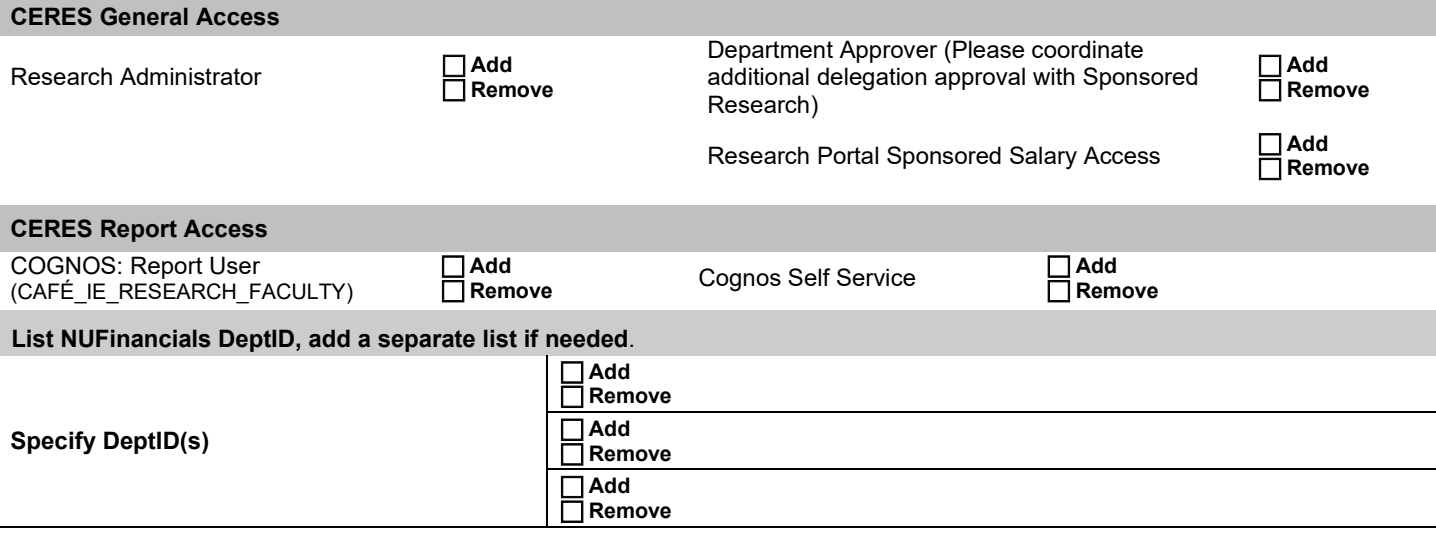

### **SECTION G: NUPlans**

### **MODEL NUPLANS ROLES AFTER EXISTING USER (optional)**

### **Print Name: NetID: NetID: NetID: NetID: NetID: NetID: NetID: NetID: NetID: NetID: NetID: NetID: NetID: NetID: NetID: NetID: NetID: NetID: NetID: NetID: NetID: NetID: NetID:**

NUPlans is specialized software used for annual budget preparation and forecasting process. The two separate systems, *Budget* and *Forecasting*, is built on a Cognos TM1 platform that will provide for better planning and analysis of budget data as well as security and workflow options.

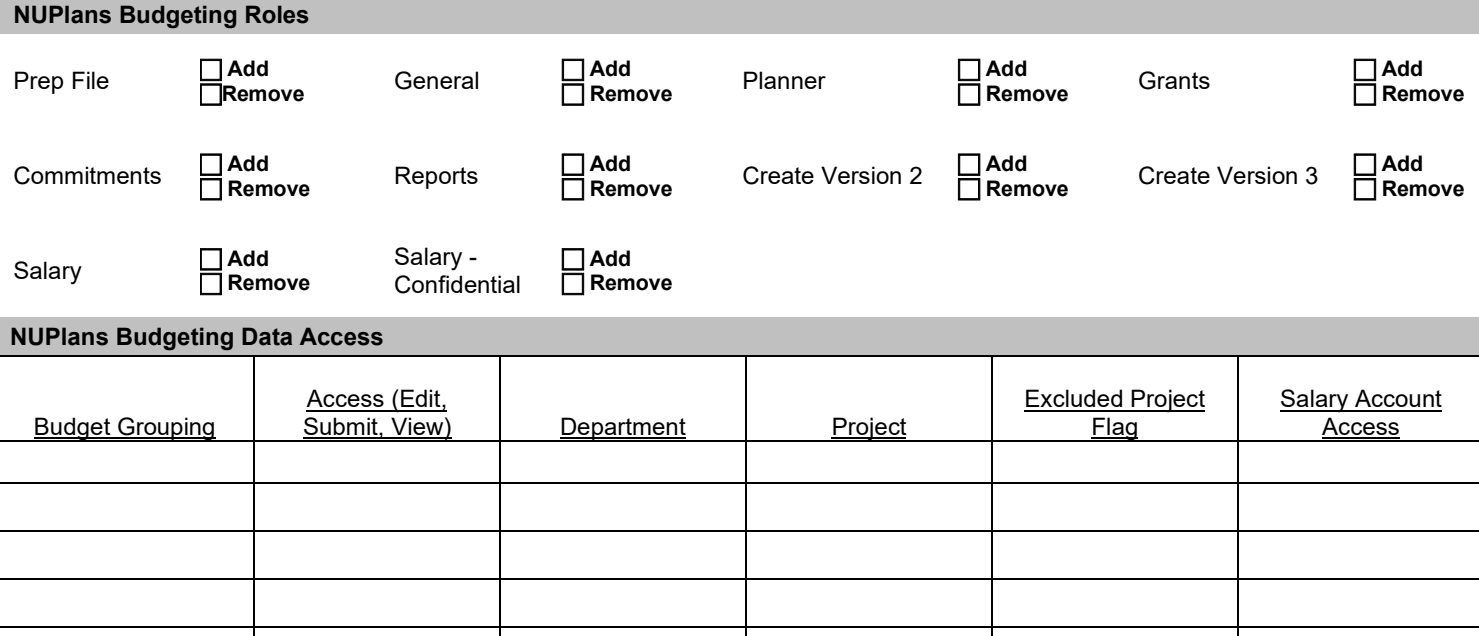

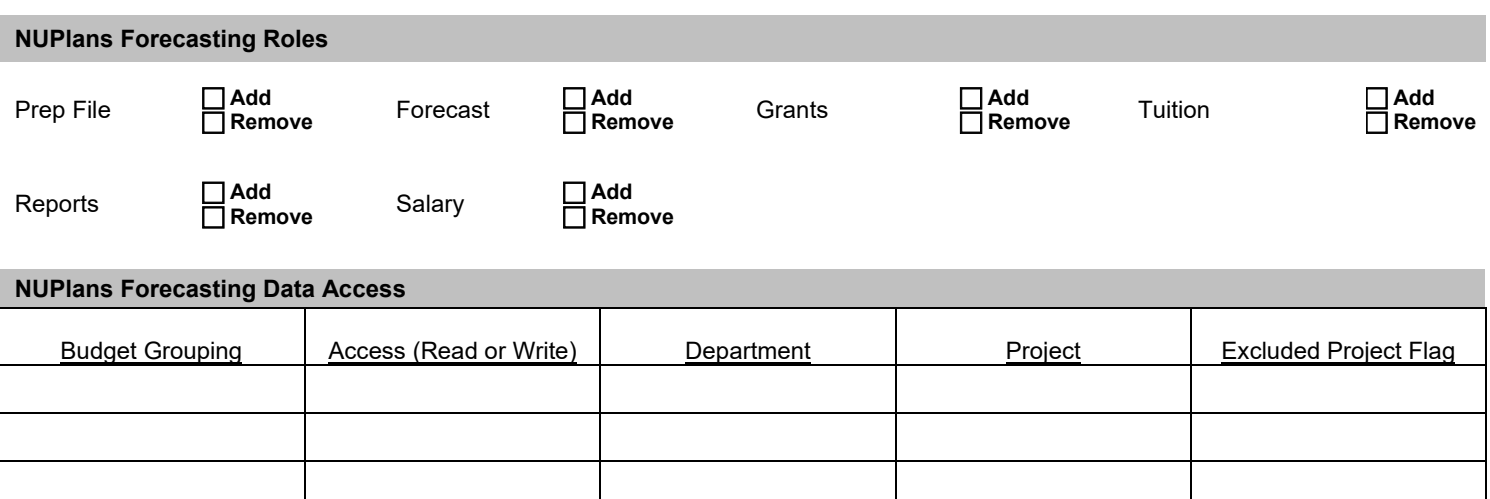

### **REQUIRED APPROVALS**

Financial system users at all levels of the organization are charged with responsibility for ensuring that prescribed guidelines and policies are followed when conducting business at the University. The policies outlined in Standards for Business Conduct include confidentiality of University financial data, proper accounting and use of University assets, in addition to policies on purchasing, travel and entertainment, and other business activities. See: [http://policies.northwestern.edu/docs/StandardsforBusinessConduct.pdf.](http://policies.northwestern.edu/docs/StandardsforBusinessConduct.pdf) 

By submitting this request, the user and department head affirm that they are aware of and will comply with University business guidelines and policies referenced in the Standards for Business Conduct and all other applicable policies. The user also affirms compliance with all NUIT policies. Access may be changed or revoked at any time. NUIT policies are available for review a[t http://www.it.northwestern.edu/policies.](http://www.it.northwestern.edu/policies)

Dean's office signature authorizes all access including cross department security.

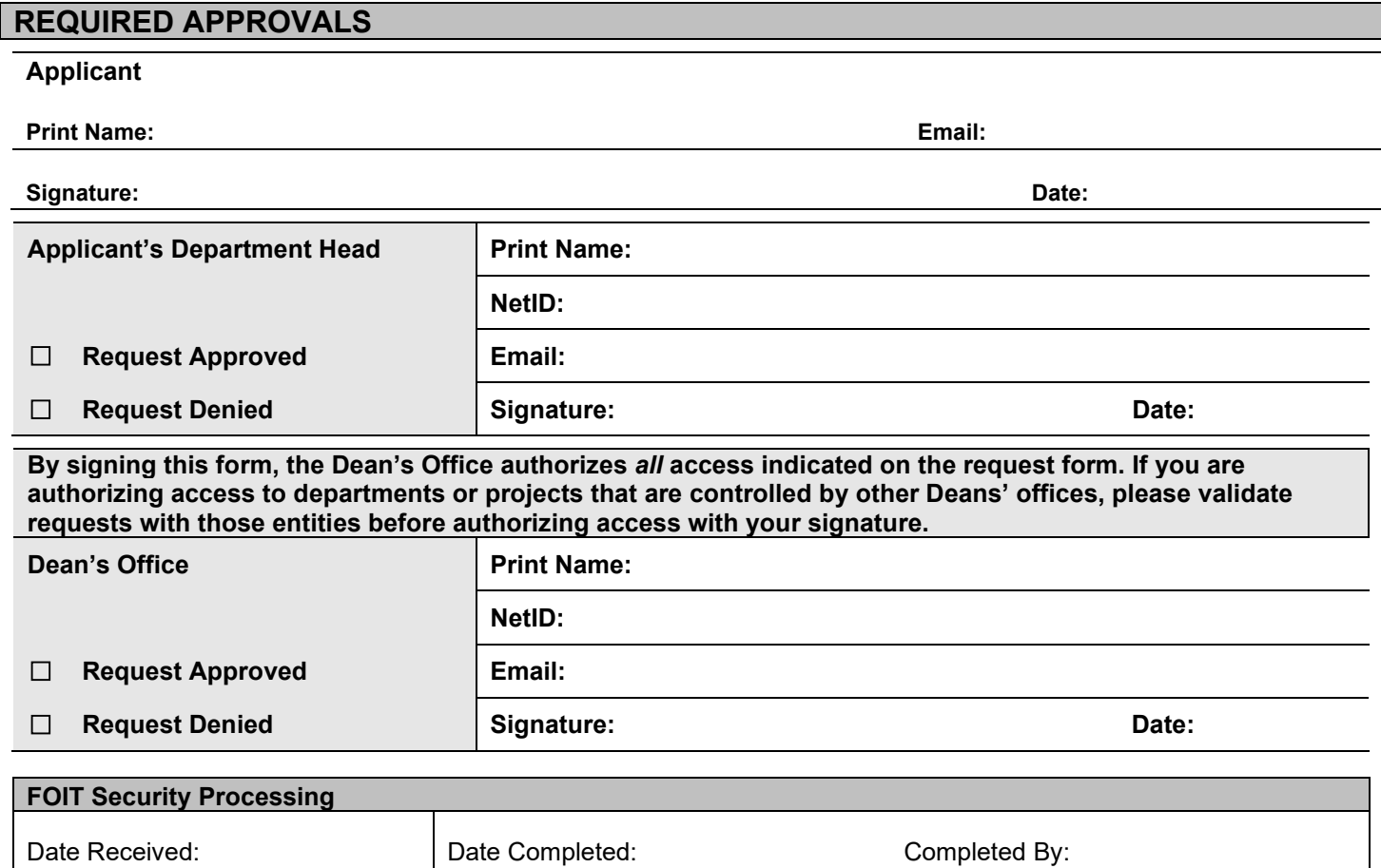